# **תואר מוסמך - סדרי רישום לקורסים בשנת הלימודים תשע"ה**

# **לקראת פתיחת שנה"ל אנו מברכים אותך ואת בני ביתך בשנה טובה ומאחלים לך הצלחה בלימודים**

# **שנת הלימודים תשע"ה תיפתח ביום ראשון, ב' בחשון תשע"ה, 42 באוקטובר 4102**

מפגש תחילת שנה לתלמידים החדשים בתואר **המוסמך העיוני** יתקיים ביום שלישי 2 בספטמבר 2102 בשעה 01011 בחדר הישיבות ע"ש אלגה צגלה.

לאחר דיווח הקבלה שלך ללימודים ישלח אליך שובר שכר לימוד ועליו **קוד אישי, מספר בן 2 ספרות**. יש לשלם את שכר הלימוד, לאחר שבוע תוכל לבצע אתחול קוד מחשב לסטודנט כמפורט בסעיף הבא.

### **אשרור חשבון הדואר האוניברסיטאי**

תלמידים חדשים מתבקשים לאשרר את חשבון הדואר האוניברסיטאי )ולהחליף סיסמה( באתר הבא0 <https://www.tau.ac.il/newuser/>

האישרור מתבצע בעזרת **הקוד האישי,** המופיע על גבי מכתב הקבלה לתכנית. **אם שכחת** את הקוד האישי תוכל לפנות לתחנת ה"אונידע" הקרובה ובעזרת כרטיס התלמיד להדפיס אותו או לפנות למדור תלמידים באגף רישום ומינהל תלמידים, בשעות הקבלה בימים א' – ה' 10011-02011 וביום ג'  $.09:00-15:00$ 

### **ניהול מידע אישי**

- http://mytau.tau.ac.il- האתר המרכזי לניהול המידע האישי האוניברסיטאי שלכם הינו –i
- .2 אתר "מידע אישי לתלמיד" [il.ac.tau.ims.www://http](http://www.ims.tau.ac.il/) מנהל את המידע האישי של התלמיד ומאפשר לכם צפייה בנתונים שלכם וביצוע פעולות שונות.

### **כתובת דואר אלקטרוני**

האוניברסיטה מספקת לכל תלמיד חשבון דוא״ל (ללא תשלום). על התלמיד להפעיל כתובת זו לקראת שנת הלימודים. במהלך השנה תישלחנה הודעות אקדמיות ומנהליות לכתובת **זו ובאחריות התלמיד להתעדכן בהודעות חשובות אלה**. <http://www.law.tau.ac.il/Heb/e-mail> בכתובת הפקולטה באתר ניתן בנושא מפורט הסבר

# **ידיעון הפקולטה למשפטים**

/[http://yedion.law.tau.ac.il](http://yedion.law.tau.ac.il/) **: בלבד למשפטים הפקולטה באתר יתפרסם**

יש לקרוא את הידיעון בעיון כדי להתעדכן בתכנית הלימודים ולוח הבחינות של שנת הלימודים, כמו גם בנהלי הפקולטה.

צוות המזכירות ישמח לעמוד לרשותכם בכל שאלה והבהרה בטלפון 10-6216242 וכמובן לפנות במייל0

תואר מוסמך עיוני – גב' אורית קטו itk@tauex.tau.ac.il  $zoharah@tauex.tau.ac.id$  תואר מוסמך מחקרי $\alpha=1$ גב׳ זהרה הולצבלט

[shirleysh@tauex.tau.ac.il](mailto:shirleysh@tauex.tau.ac.il) גבי שירלי שקד

### **בברכה,**

יעל יוסף ע' משנה מנהלי לדקאן לענייני תלמידים והוראה וצוות מזכירות תארים מתקדמים

הערה: הכתוב בלשון זכר יחשב כאילו כתוב גם בלשון נקבה

# **הרישום לקורסים ייערך בשיטת המכרז (Bidding(**

ניתן לבצע אותו מהמחשב הביתי ברציפות.

מכתב זה מיועד לספק לסטודנט הנחיות ומידע בסיסי על סדרי הרישום לקורסים לשנה הבאה.

<http://www.ims.tau.ac.il/bidding> : הכתובת לרישום באמצעות ה"מכרז"

### **לתשומת לבך: יש לשלם את מקדמת שכר לימוד לפני מועד הרישום על מנת לבצעו )פרטים נוספים בהמשך(**

## **מועדי הרישום**

#### **רישום מקצה א'**

המקצה הראשון של המכרז יבוצע במספר סבבים, לפי התואר ושנת הלימוד של הסטודנט, כדלקמן0

**- תואר מוסמך** – מיום רביעי 0.0.02 בשעה 00011 עד יום ראשון 1.0.02 בשעה 01011

**תלמיד אשר לא ביצע רישום כלל לקורסים במועד הראשון,** יוכל להשתתף באחד משני הסבבים הבאים0

- **- שנה ג'** )תואר בוגר( **מיום שני 49.902 בשעה 00:11 עד יום חמישי 009.902 בשעה 01:11**
- **שנה ב'** )תואר בוגר( **מיום ראשון 029.902 בשעה 00:11 עד יום רביעי 019.902 בשעה 01:11**

### **רישום מקצה ב' )מקצה שיפורים(**

מקצה ב' מבוצע בסבב אחד **לכל** תלמידי הפקולטה מיום ראשון 24.0.02 בשעה 00011 עד יום רביעי 0.01.02

בשעה .01011 **תוצאות הרישום לקורסים יתפרסמו באינטרנט תוך 24 שעות מסיום הבידינג של הסבב המסוים9**

## **רישום מקצה ג'**

מקצה ג' יבוצע בשבוע השני ללימודים : (מיועד להוספה ו/או ביטול של קורסים, על סמך התרשמותכם מן השעורים וכו'(.

**מיום ראשון 4900902 בשעה 00:11 עד יום שלישי 2900902 בשעה 01:11 9**

**נא לעקוב אחר ההנחיות שתפורסמנה באתר הפקולטה בנוגע למקצה זה**.

**אי מימוש לימודים:** אם החלטת שלא ללמוד בשנה"ל תשע"ה, עליך להודיע על כך בהקדם, בכתב, למזכירות תלמידים כללית באגף רישום ומינהל תלמידים במייל $\mathrm{matak}$ tauex.tau.ac.il. ולמזכירות תארים מתקדמים של הפקולטה למשפטים בפקס: 03-6406427.

# **לתשומת לב התלמידים: תלמידי תואר מוסמך עם תזה:**

תלמידים ממשיכים הלומדים **במסלול עם תזה**, מתבקשים ליצור קשר עם היועץ/מנחה שנקבע להם, לפני הבידינג לצורך הרכבת המערכת. **אין** לבצע רישום לקורסים ללא אישור היועץ או המנחה. בתום היעוץ יש להעביר את המערכת [shirleysh@tauex.tau.ac.il](mailto:shirleysh@tauex.tau.ac.il) או [zoharah@tauex.tau.ac.il](mailto:zoharah@tauex.tau.ac.il) האישור המנחה בדואייל למזכירות החוג

או בפקס: 63-6406427, לתיוק בתיק האישי של התלמיד.

## - **הרישום לקורס סדנת תזה יבוצע על ידי מזכירות החוג בתחילת שנת הלימודים9**

### **תלמידי תואר מוסמך עיוני )ללא תזה(:**

תכנית הלימודים הינה תכנית מובנית בדגש על התמחות נושאית )מסחרי/ציבורי/פלילי/אזרחי/כללי( ועליכם לבחור את הקורסים לפי מסלול הלימודים שלכם כמפורט בידיעון.

### **תכנית הלימודים**

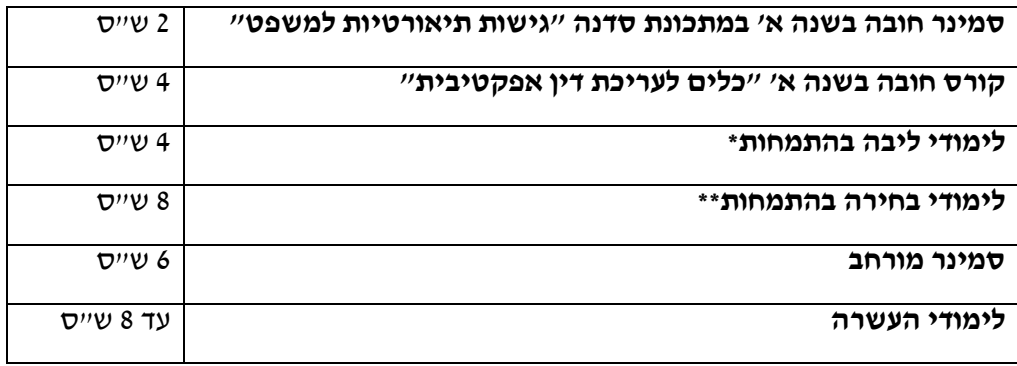

\* תלמיד שיבחר לקחת יותר מ2- ש"ס של קורסי ליבה בתחום התמחותו, יוכרו קורסים אלה כקורסי בחירה בתחום התמחותו.

\*\* ניתן לקחת עד 6 ש"ס מבין הקורסים המוצעים במסגרת החטיבה השלישית של תכנית הלימודים של תלמידי התואר הבוגר, על בסיס מקום פנוי וללא צורך לקבל מראש את אישור ועדת תואר מוסמך )מקצה שלישי בבידינג(.

### **תכנית הלימודים לתלמידי המסלול המואץ**

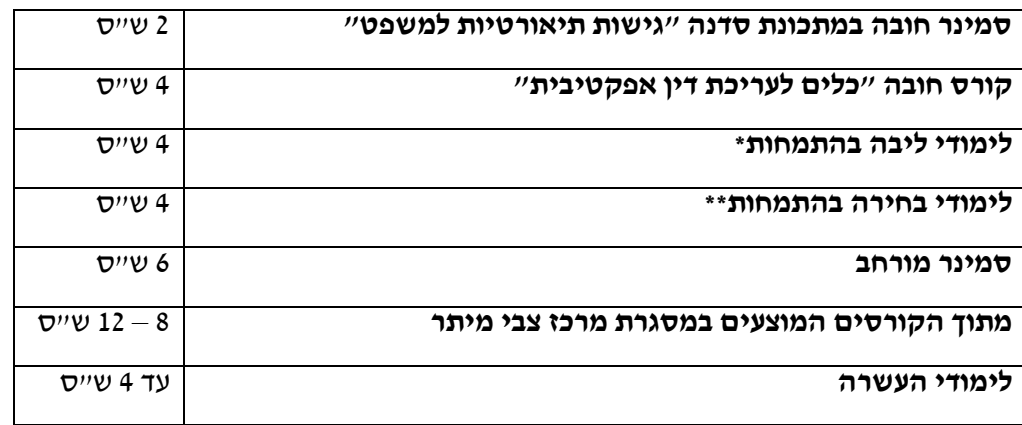

- **טווח הציונים** בקורסים אינו זהה בתואר בוגר ובתואר מוסמך והוא מיושם לפי התואר אליו משוייך הקורס (ולא התלמיד).

# **תהליך הרישום באמצעות שיטת "המכרז" )Bidding)**

הרישום בפקולטה למשפטים נעשה בשיטת "המכרז" (Bidding(. זוהי מערכת ממוחשבת אליה מזין התלמיד את העדפותיו, והיא משבצת אותו לקבוצות לימוד על פי מספר המקומות בהן, תוך מתן עדיפות ל"מרבים במחיר". כל תלמיד מקבל מכסת נקודות (פירוט בהמשך) ועם נקודות אלה "משלם" עבור קורסים שחובה עליו ללמוד ועבור קורסים שהוא בוחר ללמוד.

לכל קורס/קבוצה בקורס קיימת מגבלת מקומות המתחייבת מאילוצי המערכת והצורך לאזן את מספרי התלמידים בקבוצות הלימוד השונות. מגבלת המקומות נראית על מסך הזנת הנתונים. באמצעות הנקודות שהועמדו לרשותו, רשאי התלמיד להקצות נקודות לכל קורס בו הוא מעוניין להשתתף. הרישום לקורסים )הבידינג( אינו מתחשב במועד הקלדת הנתונים וה"מכרז" מתבצע עם תום מועד ההשתתפות בו. סטודנט יכול להזין את העדפותיו בזמן הנוח לו, במסגרת הימים והמועדים שהוקצו לו. יש אפשרות לשנות את הבקשה במהלך ימי ההזנה. הבקשה האחרונה היא שקובעת לצורך השיבוץ.

המערכת הממוחשבת ידידותית ומנחה אותך בכל שלב במהלך ההזנה באמצעות תפריטי עזרה. באתר הבא תוכל למצוא הסבר לגבי תהליך הזנת הבקשה ל"בידינג" כמו גם תשובות לשאלות נפוצות: <http://www.ims.tau.ac.il/Bidd/Help/Faq.aspx>

בנוסף, ניתן לראות את עקרונות ה״בידינג״ במצגת, בכתובת <del>.</del>

<http://www.ims.tau.ac.il/Bidd/Help/Help.aspx>

# **90 הנחיות כלליות:**

- **גישה למערכת הרישום** תתאפשר אך ורק לתלמיד אשר שילם את המקדמה על חשבון שכר הלימוד לשנה"ל תשע"ב. הנ"ל חל גם על תלמידים ששכר הלימוד שלהם ממומן ע"י גורם חיצוני ועל הזכאים לפרס לימודים. **יש לבצע את תשלום המקדמה ע"ח שכר הלימוד לפחות שבוע לפני הרישום ל"בידינג"** כדי לוודא קליטת הוראת התשלום במערכת )גם אם בהוראת התשלום מצויין תאריך מאוחר יותר(**9 בכל מקרה של פניה למזכירות יש להצטייד בשובר תשלום חתום ע"י הבנק9 כאשר המערכת אינה מאפשרת כניסה, יש לפקסס את שובר התשלום החתום לפקס מספר – 910-2212241** 
	- יש לקרוא בקפידה את **הידיעון** אשר מופיע באתר הפקולטה, לשים לב לנהלי הרישום, לדרישות הקדם וללוח הבחינות של סמסטר א' ו-ב' ולהכין את רשימת הקורסים לרישום. **הכניסה למערכת הבידינג** כמו גם למערכת "מידע אישי לתלמיד" תתבצע עם כתובת וסיסמת הדואר האלקטרוני האוניברסיטאי (שם משתמש וסיסמה).
	- **תלמידים חדשים** מתבקשים לאשרר את חשבון הדואר האוניברסיטאי )ולהחליף סיסמה( כמפורט בעמוד הראשון למכתב זה.

## לתשומת ליבד:

**האחריות הבלעדית לתוצאות הרישום מוטלת על התלמיד**. מומלץ לתלמיד להוציא פלט מודפס של הרישום שלו לקורסים בסיום כל מקצה ולהשוותו עם הרישום של תוצאות הבידינג כפי שמופיע במערכת המידע האישי של התלמיד. בתום תקופת השינויים (מקצה ג׳) יש לבדוק את מערכת השעות האישית הסופית כפי שהיא מוזנת במערכת התלמידים. **במידה ואיתר התלמיד אי התאמה, יש להביא זאת לידיעת המזכירות** לא יאוחר מתום שבוע השינויים )6 בנובמבר(, כל זאת על מנת למנוע מצב של רישום עודף של קורסים וחיוב יתר בשכ"ל או רישום חסר.

## **94 מכסת הנקודות העומדת לזכות תלמיד תואר שני: 111 נקודות**

## **90 ניקוד מינימלי לקורס**

ההקצאה המינימלית עבור קורס בעדיפות ראשונה הינה חמש נקודות.

ניתן יהיה להקצות 0 (אפס!) נקודות לקורסים בעדיפות נמוכה (קורס חלופי) מן העדיפות הראשונה. המשמעות היא שקורס עם 0 נקודות, שלא יועברו אליו נקודות, לא יטופל (גם אם יש בו מקום), מתוך הנחה שקורס אחר בעדיפות גבוהה כבר נרשם.

# **92 שיטת העברת הנקודות**

א( הנקודות שהקצה תלמיד לקורס אליו לא שובץ מטעם כלשהו, יזקפו לזכותו ויועברו לקורס אחר. התלמיד יבחר את דרך העברת הנקודות באחת משתי הדרכים המוצעות :

העברה אוטומטית : נקודות הקורס בעל הניקוד הגבוה ביותר, יועברו אוטומטית לקורס הבא בתור על פי סדר עדיפות התלמיד, וזאת על מנת לשבץ קורס זה וכך הלאה.

<u>העברה לפי בחירה :</u> התלמיד עצמו יקבע לאיזה קורס יועברו הנקודות אם לא התקבל לקורס מסויים. אם בחר התלמיד בחלופה זו, יהיה עליו להזין את המספר הסידורי של השורה בה מופיע הקורס/הקבוצה במסך ההזנה אליה יועברו הנקודות לצורך השיבוץ.

- ב) המשמעות של העברת נקודות מקורס לקורס היא שמספר הנקודות שהוענק לקורס המעביר (המקורי), עובר אל הקורס המועבר )החלופי( והוא **מחליף** את הנקודות שהוענקו קודם לקורס המועבר )**מחליף ולא מצטבר(**.
- ג( אם מסיבה כלשהי, לא שובץ התלמיד גם בקורס המועבר, תועבר אותה מכסת נקודות לקורס הבא, בהתאם לאופן ההעברה בה בחר התלמיד, וכך הלאה.
- ד) אופן העברת הנקודות שבחר התלמיד יופיע במסך הזנת הקורסים ויצויין בפלט שיוציא התלמיד בתום הזנת הנתונים.

### **95 ביטול קורסים**

תלמיד אשר נרשם במקצה א' או ב' לקורס בו הוא **אינו** מעוניין, יוכל לבטלו במקצה השינויים האחרון המתקיים בשבוע השני ללימודים.

### **92 מקצי השיפורים**

לכל התלמידים ניתנים שני מקצים לשיפורים, האחד לפני תחילת הלימודים (מקצה ב') והשני בשבוע השני ללימודים (מקצה ג׳). במקצי השיפורים ניתנת לכל התלמידים הזדמנות לתקן ולשפר את שיבוצם, תוך שהם מתחרים (כולם במקביל) על המקומות <u>שנותרו פנויים</u> לאחר מועד הרישום הקודם.

במקצי השיפורים מוענקת לסטודנט בפעם נוספת מכסת נקודות הזהה לזו שניתנה לו במקצה הראשון. מקצה השיפורים אינו יכול לפגוע בשיבוצים שנעשו במסגרת השלב הקודם, פרט למקרים הבאים0

- )0( ביקש התלמיד וקיבל בשלב השני קבוצת תרגיל שונה מזו שקיבל בשלב הראשון.
- )2( ביקש התלמיד וקיבל בשלב השני קורס המתקיים בשעות חופפות לקורס שכבר קיבל בשלב הראשון.

בשני מקרים אלה מניחה המערכת שהתלמיד שקל והגדיר מחדש את העדפותיו, ולפיכך רישום השלב הקודם יתבטל, והתלמיד ישובץ לקורס אותו ביקש במקצה השיפורים.

## **91 רישום וביטול מאוחר של קורס מרוכז**

מכיוון שקורסים מרוכזים מתחילים באמצע הסמסטר, ניתן יהיה להירשם אליהם או לבטלם )על בסיס מקום פנוי) באופן ידני, וזאת לפני השיעור השני בקורס.

## **94 רישום וביטול מאוחר של קורסים בסמסטר ב'**

בשבוע השני של סמסטר ב׳, ניתן יהיה לבצע רישום (על בסיס מקום פנוי) וביטול ידני לקורסים של הסמסטר השני.

## **9. סיבות אפשריות לאי-קבלה לקורס**

עשויות להיות מספר סיבות לכך שתלמיד לא יקבל קורס אליו ביקש להרשם, ואלו הן0

א( הקורס מלא – התלמיד לא הקצה מספיק נקודות.

- ב) המבקש כבר שובץ למספר המירבי של הקורסים מאותה מסגרת.
- ג) המבקש שובץ כבר לקבוצת תרגיל אחרת בקורס לה הקצה מספר נקודות גבוה יותר (הודעת שגיאה: "קיבל קבוצה אחרת"(.
- ד) המבקש שובץ כבר לקורס אחר אשר מתקיים באותן שעות בהן מתקיים הקורס אליו לא התקבל (הודעת שגיאה: "חפיפה בזמנים").

### **901 רישום לקורסים סגורים**

במהלך המקצה השני והשלישי ניתן להזין בקשות רישום לקורסים סגורים בתקוה שיתפנו בהם מקומות.

### **900 תנאי קדם לקורסים ותנאים אחרים**

- המערכת הממוחשבת אינה חוסמת כניסה לקורסים להם התלמיד אינו זכאי להכנס מבחינה אקדמית או מכל בחינה אחרת. שיטת "המכרז" מטילה על התלמיד את האחריות לבדיקת מצבו האקדמי. התלמיד נדרש, אפוא, לוודא בעצמו שמילא את כל התנאים הנדרשים כגון: עמידה בדרישות המוקדמות לקורסים השונים, עמידה במכסת השעות המותרות וכו'.
- רישום לקורסים על-פי העקרונות המפורטים במכתב זה, אינו מהווה התחייבות הפקולטה לקליטת התלמיד בקורס, אם אינו עומד בדרישות הקדם.
- בשלבי הרישום הראשונים אין המערכת בודקת תנאים, דרישות קדם וכו'. בדיקה כזו תערך בשלבים מאוחרים יותר, על בסיס דו"חות חריגים. כתוצאה מבדיקת הדו"חות יוכנסו, במידת הצורך, שינויים בתכנית הלימודים (כגון ביטול רישום לקורס לגביו לא מולאו הדרישות המוקדמות), <u>בכל עת במהלך הסמסטר</u>, כולל קורסים חופפים במסגרת כלשהי.
	- קיום קורס מותנה במספר מינימלי של נרשמים. הודעה על סגירת קורס בו מספר הנרשמים מועט, תפורסם.

### **האחריות לתוצאות הרישום מוטלת על התלמיד**. **נא לשמור תדפיס רישום**.

### **אנא שימו לב**0 **לאחר תחילת שנה"ל, לא תתקבלנה פניות בענין אי-התאמה בין הקורסים שהוזנו ע"י התלמיד לבין הקורסים אליהם התקבל בפועל9**

# **לנוחיותכם - שלבי הזנת הבקשה**

**מספר התלמיד** - בתחילת הפעלת מערכת השיבוץ, על התלמיד להזין את מספר התלמיד שלו )מספר זהות בן 0 ספרות - כולל ספרת ביקורת).

**סיסמה** – חשבון הדואר האלקטרוני

### **תהליך בחירת הקורסים והזנתם**

**סיום הזנת הנתונים -** לאחר סיום הזנת הנתונים יש להקיש על "כפתור" הרישום ואישור הבקשה. מומלץ להקיש על "כפתור" הסיום כדי לקבל דף ערוך להדפסת אישור הבקשה. באישור מרוכזים כל הנתונים שמכילה בקשת התלמיד. "קבלה" זו איננה מהווה אישור על תוצאות השיבוץ הסופי.

ניתן בכל שלב (במסגרת המועדים שהוקצו לכך) לתקן את ההעדפות. עבור כל תיקון יונפק אישור נוסף.

**רק בקשת הרישום האחרונה תקפה** ותזכה להתייחסות לצורך ברורים לכן כדאי להדפיס את הטופס.

**רישום בפקולטה בסיוע המזכירות** - סטודנט שאין ברשותו מחשב או נתקל בקושי כלשהו ברישום מן הבית ומעוניין בסיוע של המזכירות, יוכל לבצע את הרישום באמצעות מחשבי הפקולטה בספריה, בתאריכי הרישום המופיעים בעמוד קודם. ניתן יהיה לקבל הדרכה **בהליך הטכני** של הרישום באמצעות הבידינג, בחדר המחשבים חדר 210 בפקולטה.

ניתן יהיה להיעזר בצוות הפקולטה במהלך ימי העבודה, עד השעה .06011

**רישום באמצעות בא-כח** - אם אין ביכולתך לבצע את הרישום מכל סיבה שהיא, תורשה לשלוח נציג מטעמך. עליך לציידו <u>בייפוי כח כתוב,</u> בצילום <u>שובר תשלום המקדמה</u> ע"ח שכר הלימוד חתום ע"י הבנק, <u>בתעודה מזהה ובפרטי</u> הדואר האלקטרוני האוניברסיטאי שלך. ללא כל הנ"ל, לא נוכל לאפשר לו לבצע רישום או תיקון רישום בשמך.

# **מס' הטלפון בחדר המחשבים )415( לצורך תמיכה טכנית )בשעות הרישום בפקולטה( הוא: -221422. 910**